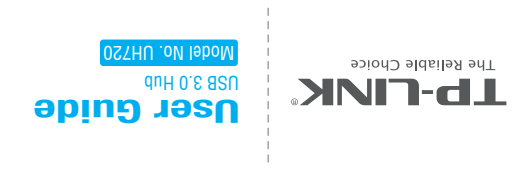

## Attention

- Keep this device away from water, fire, humidity or hot environments.
- ♦ Do not heavily drop or impact this device.
- ♦ Do not attempt to disassemble, modify or fix this device by yourself. You run the risk of electric shock and voiding the limited warranty. If you need service, please contact us.
- Cut off the power supply before cleaning the device. Do not use liquid cleaning method.
- ♦ ♦ Use the power cord and power adapter provided with your device.
- For best performance, the connected devices should not exceed a combined current of 6.55A. ♦ TP-LINK will not be held responsible for any damage to disk or hard disk data caused by improper use.
- ♦ Use only power supplies which are provided by manufacturer and in the original
- packing of this product.

### COPYRIGHT & TRADEMARKS

- ♦ Specifications are subject to change without notice. TP-LINK is a registered trademark of TP-LINK TECHNOLOGIES CO., LTD. Other brands and product names are registered trademarks of their respective holders.
- ♦ No part of the specifications may be reproduced in any form or by any means or used to make any derivative such as translation, transformation, or adaptation without permission from TP-LINK TECHNOLOGIES CO., LTD. Copyright © 2016 TP-LINK TECHNOLOGIES CO., LTD. All rights reserved. http://www.tp-link.com

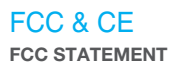

This device complies with part 15 of the FCC Rules. Operation is subject to the following two conditions:

- 1) This device may not cause harmful interference.
- 2) This device must accept any interference received, including cause undesired operation.

Any changes or modifications not expressly approved by the party responsible for compliance could void the user's authority to operate the equipment.

#### **CE Mark Warning**

This is a class B product. In a domestic environment, this product may cause radio interference, in which case the user may be required to take adequate measures.

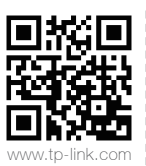

For more information, please visit: w.tp-link.com

# Hardware Connection

Connect the devices as follows. The power LED will light up and the hub is ready to use.

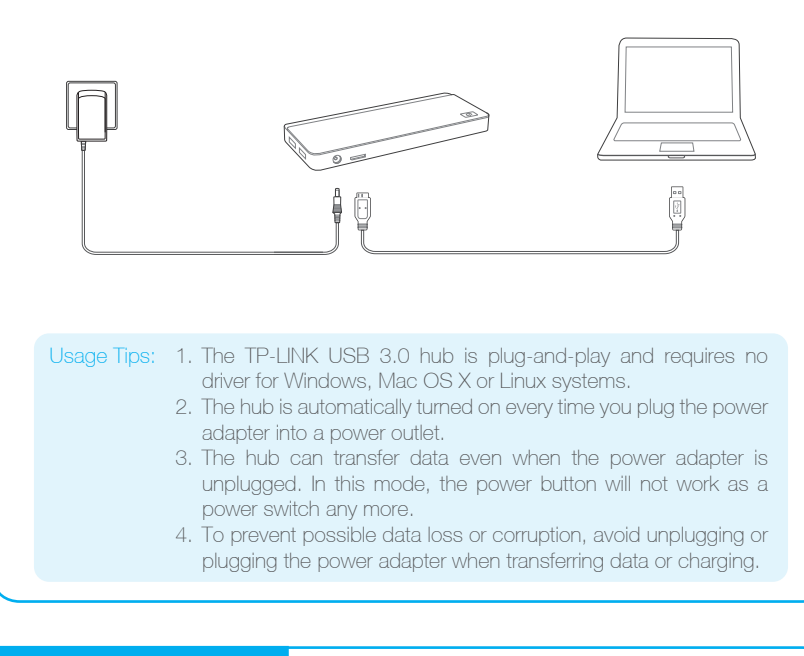

## Using the Hub

### **Transferring Data**

This hub provides your computer with 7 additional USB 3.0 ports for super-speed USB 3.0 data transfer.

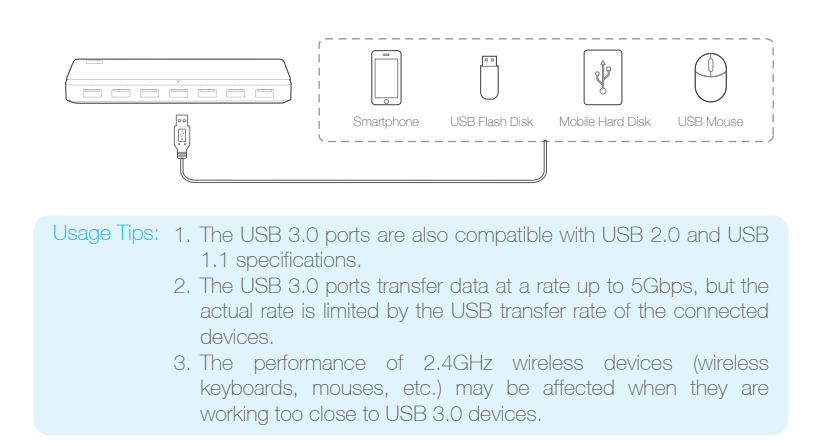

### **Charging**

This hub provides two charging ports with a maximum current of 2.4A to quickly charge all kinds of mobile devices such as Android, Apple and Windows products.

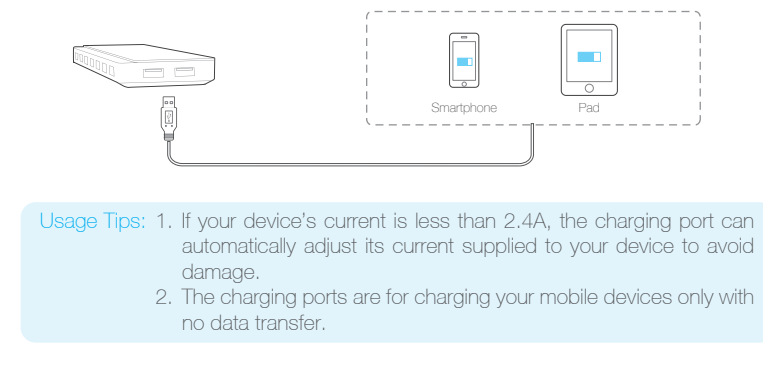